## **Sharing permissions // Reports**

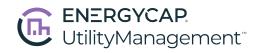

|                                                         | В                                                                                                    | S                                 | E                   | X                                   | A                             |
|---------------------------------------------------------|----------------------------------------------------------------------------------------------------|-----------------------------------|---------------------|-------------------------------------|-------------------------------|
| Reports                                                 | Basic<br>User                                                                                                    | Standard<br>User                  | Experienced<br>User | Expert<br>User                      | Administrator                 |
| <b>View</b> shared reports                              |                                                                                                    | х                                 | х                   | Х                                   | х                             |
| Edit filters and settings                               |                                                                                                    |                                   | Х                   | X                                   | X                             |
| Create shared reports                                   |                                                                                                    |                                   |                     | Х                                   | Х                             |
| Manage shared reports                                   |                                                                                                    |                                   |                     |                                     | Х                             |
|                                                         |                                                                                                    |                                   |                     |                                     |                               |
| Permissions                                             | Sharing permissions are in the Reporting section on the Roles and Permissions tab located on the Users screen.                                                                                                    |                                   |                     |                                     |                               |
| Reporting: Report Administrator                         | The <b>Manage</b> permission allows a user to edit or delete reports created by any user. This permission also provides the ability to update sharing settings for all shared reports.                                                              |                                   |                     |                                     |                               |
| Reporting: Shared Reports:<br>View, Create, Edit        | The <b>View</b> permission allows you to run reports shared with you (using the configured settings). <b>Create</b> includes the ability to configure and share reports with other users. <b>Edit</b> allows you to modify reports shared with you. |                                   |                     |                                     |                               |
| One example of a default role with matching permissions | *All default<br>roles have<br>the ability to                                                                                                    | Facility<br>Manager:<br>View Only | Facility<br>Manager | Administra-<br>tor: Account-<br>ing | Administrator:<br>Full Access |

view shared reports.